Infraestructura de Datos Espaciales de España

El portal de acceso a la información geográfica de España

# **SobreIDEs**

http://www.idee.es/boletin-sobre-ides

Noviembre 2016, nº 110

## Contenido

SOBIERNO MINISTERIO

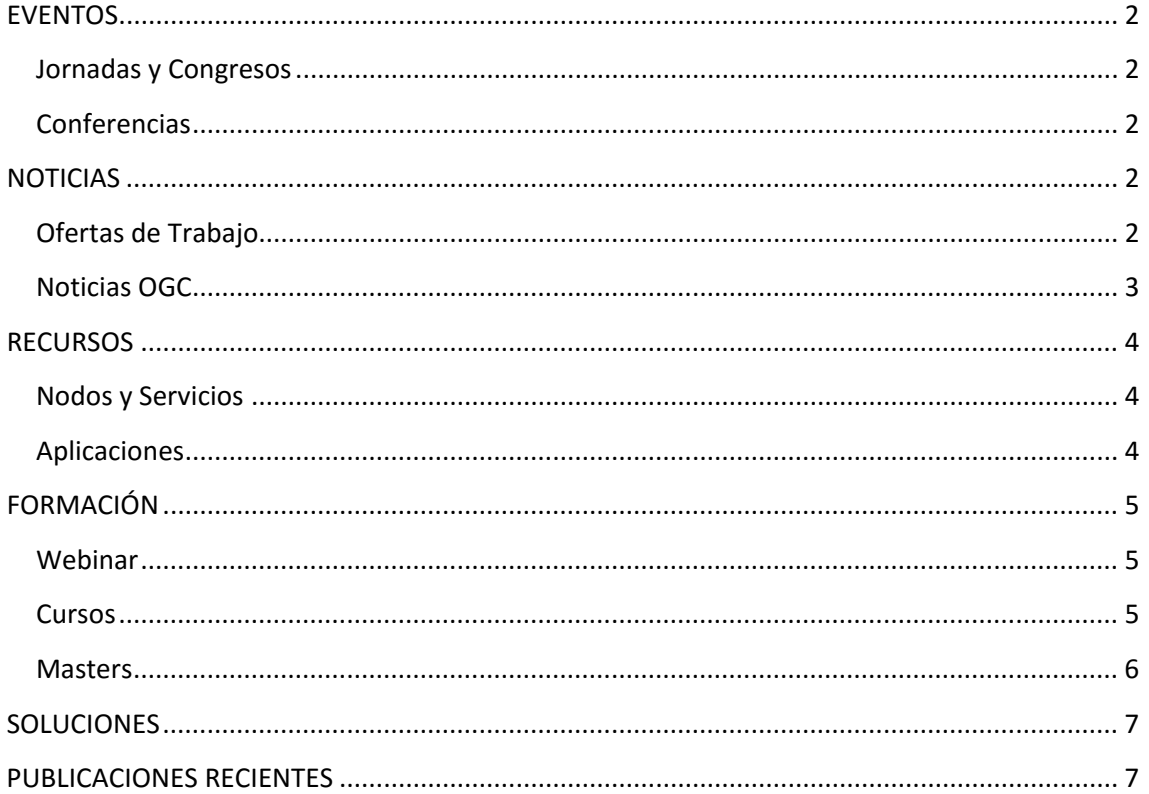

TDEE

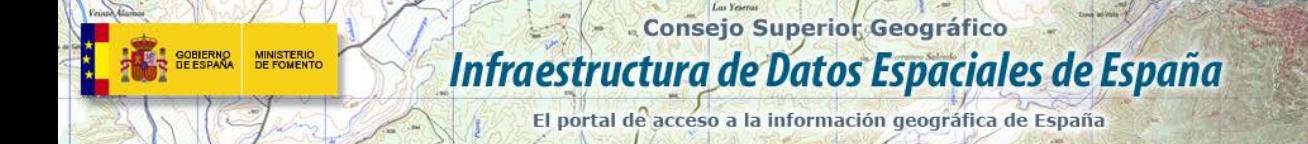

### <span id="page-1-0"></span>**EVENTOS**

#### <span id="page-1-1"></span>*Jornadas y Congresos*

- [12 Jornadas Internacionales gvSIG: Conoce](http://www.nosolosig.com/noticias/711-12-jornadas-internacionales-gvsig-conoce-el-territorio-gestiona-la-realidad) el territorio. Gestiona la realidad (del 30 de noviembre al 2 de diciembre de 2016) Valencia, España.
- [Congreso de Ciencias de la Tierra 2016,](http://www.wes2016.ict.uevora.pt/) del 8 al 10 de diciembre de 2016. Évora (Portugal).

### <span id="page-1-2"></span>*Conferencias*

- [XVI Conferencia Internacional de SIG en Cuenca \(Ecuador\) del 27 al 29 de noviembre 2017](http://gis.uazuay.edu.ec/confibsig/)
- [15 Conferencia de GSDI](http://gsdi15.org.tw/) (Global Spatial Data Infrastructure), Spatial Enablement in Smart Homeland. [Taipéi](https://es.wikipedia.org/wiki/Taip%C3%A9i) [\(Taiwan\)](https://es.wikipedia.org/wiki/Rep%C3%BAblica_de_China), del 28 de noviembre al 2 de diciembre.
- [Octava Conferencia Internacional de Reutilización de la Información del Sector](http://www.asedie.es/eventos.html)  [Público](http://www.asedie.es/eventos.html) (RISP) 24 de Noviembre (Madrid).
- Coloquio [Modelos en la cartografía urbana española: un análisis histórico](http://www.ub.edu/gehc/cmhcu17/) del 2 al 4 de febrero de 2017 en Barcelona.

## <span id="page-1-3"></span>**NOTICIAS**

- Publicados los [resultados de la encuesta](http://ec.europa.eu/isa/consultations/results/result_impact-assessment-for-the-revision-of-the-eis-eifl_en.htm) sobre la actualización del [Esquema Europeo de](http://ec.europa.eu/isa/documents/isa_annex_ii_eif_en.pdf)  [Interoperabilidad](http://ec.europa.eu/isa/documents/isa_annex_ii_eif_en.pdf) (EIF).
- [Informe](http://eur-lex.europa.eu/legal-content/ES/TXT/PDF/?uri=CELEX:52016DC0478R(01)&from=EN) sobre la aplicación de la [Directiva INSPIRE.](http://eur-lex.europa.eu/LexUriServ/LexUriServ.do?uri=OJ:L:2007:108:0001:0014:ES:PDF)
- Disponibles las [presentaciones JIIDE 2016.](http://www.idee.es/web/guest/jornadas)
- Disponibles las [presentaciones](http://external.opengeospatial.org/twiki_public/ILAFpublic/ReunionJIIDE2016) del día de la interoperabilidad, organizado por ILAF durante JIIDE-INSPIRE 2016.
- Disponibles los [artículos](http://www.rcg.cat/) de la conferencia IBERCARTO 2016.
- [Se aprueba el Plan Cartográfico de Aragón 2017-2020.](http://www.nosolosig.com/noticias/814-se-aprueba-el-plan-cartografico-de-aragon-2017-2020)
- [Publicado el programa de ponencias y talleres de las 12as Jornadas Internacionales de](http://www.nosolosig.com/noticias/813-publicado-el-programa-de-ponencias-y-talleres-de-las-12as-jornadas-internacionales-de-gvsig-2016)  [gvSIG 2016.](http://www.nosolosig.com/noticias/813-publicado-el-programa-de-ponencias-y-talleres-de-las-12as-jornadas-internacionales-de-gvsig-2016)
- Disponibles las [presentaciones](http://www.idee.es/web/guest/reuniones.) de la reunión del [Grupo de Trabajo de la IDEE](http://www.idee.es/web/guest/grupo-de-trabajo-idee) del 27 de octubre en Toledo.
- Disponibles las presentaciones de[l Top-Cart 2016.](http://www.topcart2016.com/)

### <span id="page-1-4"></span>*Ofertas de Trabajo*

- Data Center Infrastructure Support Technician Valencia.
- [Information Systems Assistant \(GS-5\)](http://www.unlb.org/Home/GetDocumentEmploymentById/Ytxm17rGp20%3d) Brindisi, Italy.
- [Prácticas: Big Data](http://empleo.egeomapping.com/empleos/oferta/263831/practicas-big-data.html) (GMV) Madrid.
- [Técnicos especialistas y comerciales expertos en Plataforma ArcGIS](http://www.esri.es/es/empleo/) Esri España.
- Ingeniero de Software para el área de Gobierno y Transporte de Hexagon/Intergraph España S.A.

#### - Consejo Superior Geográfico Infraestructura de Datos Espaciales de España

El portal de acceso a la información geográfica de España

- [GIS Planner,](http://www.gisjobs.com/listing.php?listing=job&id=C9T3hGiOIY5fnO2fxyS3Jv73ZIMDJQwaOe3WK_zgYsm_6cesBX) Santa Rosa, CA, USA .
- [GIS Analyst](http://www.gisjobs.com/listing.php?listing=job&id=oMQX3kDvOT-vVhXI6JCFz5MXqRNMVti-5ZVX9nhM7f8RnTnirQ) Vienna, VA, , USA.

MINISTERIO<br>DE FOMENTO

- [ESRI/JavaScript API Developer,](http://www.gisjobs.com/listing.php?listing=job&id=ZajHGd5d2ATTYlRfvwT5fMXu6KiVrzQezZM52F9S5QAS2gYlCF) Atlanta, GA, USA.
- [GIS Specialist.](http://www.gisjobs.com/listing.php?listing=job&id=4ZDNhIg-iIgNGl-Dtb_rUAmwmCqaeF58sxJz6QxdnEQTQPl9Qk) Nashville, TN, USA.
- [GIS Specialist.](http://www.gisjobs.com/listing.php?listing=job&id=IgD5mReAO8XLoSy5Gj3F1GYMy_TJ2e5ykwswcxXQtJpHpNBWWt) Miami, FL, USA .
- [Platform Configuration Engineer](http://www.gisjobs.com/listing.php?listing=job&id=hHfKgrpwDeYi8o9zMVog8VsBVrVSKQxSlDqrUGNmKAvHPs6pbj) [\(ESRI\)](http://www.gisjobs.com/search.php?listing=job&emp=ESRI&id=Gju9f6h_yAauQiKBqM8o0qM-Hcsl5UWA3ey9-F8x68RLepav28&sortby=activationdate&orderby=DESC). ST.Louis, MO, USA.
- [GIS Coordinator](http://www.gisjobs.com/listing.php?listing=job&id=VtaXhnbFInimmxAveZaUhW-BWuGvW6_Fnaqvos1WG99Suxbykb) [\(Lee County Port Authority\)](http://www.gisjobs.com/search.php?listing=job&emp=Lee+County+Port+Authority&id=VtaXhnbFInimmxAveZaUhW-BWuGvW6_Fnaqvos1WG99Suxbykb&sortby=activationdate&orderby=DESC). Fort Myers, FL, USA.
- [Geospatial Technician -](http://www.gisjobs.com/listing.php?listing=job&id=BxPAaHvm-C11zlmGPeIffJp9MRCPwA9YYNmYiH-h-08x_i4PnA) Remote Sensing [\(Woolpert, Inc.\)](http://www.gisjobs.com/search.php?listing=job&emp=Woolpert%2C+Inc.&id=BxPAaHvm-C11zlmGPeIffJp9MRCPwA9YYNmYiH-h-08x_i4PnA&sortby=activationdate&orderby=DESC). Lexington, KY, USA.
- [GIS Technician](http://www.gisjobs.com/listing.php?listing=job&id=q2UHInxrqzU4DlvlQe-DBCZ82d1CKgb08VvF8TWngEgKQBVvFU) [\(Woolpert, Inc.\)](http://www.gisjobs.com/search.php?listing=job&emp=Woolpert%2C+Inc.&id=BxPAaHvm-C11zlmGPeIffJp9MRCPwA9YYNmYiH-h-08x_i4PnA&sortby=activationdate&orderby=DESC). Atlanta, GA, USA.
- [Geospatial Technician -](http://www.gisjobs.com/listing.php?listing=job&id=XCGlUGpQpb0A4_iAw2pD69x28v_1J1_usFFbaVRpXFPPFYd2Ot) Stereo Compilation [\(Woolpert, Inc.\)](http://www.gisjobs.com/search.php?listing=job&emp=Woolpert%2C+Inc.&id=BxPAaHvm-C11zlmGPeIffJp9MRCPwA9YYNmYiH-h-08x_i4PnA&sortby=activationdate&orderby=DESC). Denver, CO, USA.
- [Geospatial Technician -](http://www.gisjobs.com/listing.php?listing=job&id=ZHQBxfS8TYgwf95NXK2F_KeQ3Nw8G_MuGqV3wC0eo7Au4t8Q3Y) Stereo Compilation [\(Woolpert, Inc.\)](http://www.gisjobs.com/search.php?listing=job&emp=Woolpert%2C+Inc.&id=BxPAaHvm-C11zlmGPeIffJp9MRCPwA9YYNmYiH-h-08x_i4PnA&sortby=activationdate&orderby=DESC). Orlando, FL, USA
- [Geospatial Technician -](http://www.gisjobs.com/listing.php?listing=job&id=yd95WlmlYZZ11VGykCHQdkWOPYREwCzVFwPqI1CuOqjE_Q3khz) Stereo Compilation [\(Woolpert, Inc.\)](http://www.gisjobs.com/search.php?listing=job&emp=Woolpert%2C+Inc.&id=BxPAaHvm-C11zlmGPeIffJp9MRCPwA9YYNmYiH-h-08x_i4PnA&sortby=activationdate&orderby=DESC) Lexington, KY, USA.
- [GIS Manager \(Ref: 1858\)](http://www.gisjobs.com/listing.php?listing=job&id=3Fe3wCWHXtJ4aDx84eTl70vJL3nWQqWHV0yfrjMdCk8DNtAFxh) (Professional Technology Integration). Atlanta, GA, USA.
- [Professor of Urban Data Analysis](http://www.gisjobs.com/listing.php?listing=job&id=wo8I3UckzjzUPNMdKJCrexxOK-PRebKAqH9hparPjRyZs-23It) [\(Newcastle University\)](http://www.gisjobs.com/search.php?listing=job&emp=Newcastle+University&id=wo8I3UckzjzUPNMdKJCrexxOK-PRebKAqH9hparPjRyZs-23It&sortby=activationdate&orderby=DESC) Newcastle upon Tyne, United Kingdom.
- [Professor of Geographical Analysis](http://www.gisjobs.com/listing.php?listing=job&id=VhUbOZ80qL_oCjW6nbSu9WIyjEW5Bbgli0nXOjM4ULhlU4g85Y) [\(Newcastle University\)](http://www.gisjobs.com/search.php?listing=job&emp=Newcastle+University&id=wo8I3UckzjzUPNMdKJCrexxOK-PRebKAqH9hparPjRyZs-23It&sortby=activationdate&orderby=DESC) Newcastle upon Tyne, United Kingdom.
- [Professor of Spatial Statistics](http://www.gisjobs.com/listing.php?listing=job&id=jNQHpoF56K7E-la8sp8K5fqr4JpUBYcLzTgP7LJ2jEviPve8Lb) [\(Newcastle University\)](http://www.gisjobs.com/search.php?listing=job&emp=Newcastle+University&id=wo8I3UckzjzUPNMdKJCrexxOK-PRebKAqH9hparPjRyZs-23It&sortby=activationdate&orderby=DESC) Newcastle upon Tyne, United Kingdom.
- [Professor of Geospatial Systems Engineering](http://www.gisjobs.com/listing.php?listing=job&id=q3JYqSraLTbS4kHf7koId9hkj2cpY8ccZL1drhd30fKTqgZmqb) [\(Newcastle University\)](http://www.gisjobs.com/search.php?listing=job&emp=Newcastle+University&id=wo8I3UckzjzUPNMdKJCrexxOK-PRebKAqH9hparPjRyZs-23It&sortby=activationdate&orderby=DESC) Newcastle upon Tyne, United Kingdom.
- [Consulting Utility Forester](http://www.gisjobs.com/listing.php?listing=job&id=q9MObyVW8updjFrsxWBynfDjiJ_JroxIm-kox6_tpoxyUORfzg) [\(The Davey Tree Expert Co](http://www.gisjobs.com/search.php?listing=job&emp=The+Davey+Tree+Expert+Co&id=q9MObyVW8updjFrsxWBynfDjiJ_JroxIm-kox6_tpoxyUORfzg&sortby=activationdate&orderby=DESC) ) Dubuque, IA, USA .
- [Orthophoto Generation Expert](http://www.gisjobs.com/listing.php?listing=job&id=4F4suayKmJSBq3wcLRCEt3pLUKrrhnTaTMtbNSM0pspFkMIVs_) [\(Trans Global Geomatics, Inc.\)](http://www.gisjobs.com/search.php?listing=job&emp=Trans+Global+Geomatics%2C+Inc.&id=4F4suayKmJSBq3wcLRCEt3pLUKrrhnTaTMtbNSM0pspFkMIVs_&sortby=activationdate&orderby=DESC) Herndon, VA, USA .
- [GeoBase Analyst at Langley AFB](http://www.gisjobs.com/listing.php?listing=job&id=uC_Q-4CEu4j95FA_rIWtnUivg39HnhKHJKlIDNaXGkUzQjy8Rj) [\(Woolpert, Inc.\)](http://www.gisjobs.com/search.php?listing=job&emp=Woolpert%2C+Inc.&id=BxPAaHvm-C11zlmGPeIffJp9MRCPwA9YYNmYiH-h-08x_i4PnA&sortby=activationdate&orderby=DESC) Chesapeake, VA, USA.
- [Senior Geospatial/GIS Analyst](http://www.gisjobs.com/listing.php?listing=job&id=ztfndsPK8V6Dk9jLW-p_ih6l7ss2vjWUC27GjLegu_JF8TeTRu) [\(Gro Intelligence\)](http://www.gisjobs.com/search.php?listing=job&emp=Gro+Intelligence&id=ztfndsPK8V6Dk9jLW-p_ih6l7ss2vjWUC27GjLegu_JF8TeTRu&sortby=activationdate&orderby=DESC) New York, NY, USA .
- [GIS Specialist](http://www.gisjobs.com/listing.php?listing=job&id=6JOb8HdHkU56YIdXRCsqOrBcgLsod6w9E_-AGc7RX1LJxPvdfO) [\(ECORP Consulting, Inc.\)](http://www.gisjobs.com/search.php?listing=job&emp=ECORP+Consulting%2C+Inc.&id=6JOb8HdHkU56YIdXRCsqOrBcgLsod6w9E_-AGc7RX1LJxPvdfO&sortby=activationdate&orderby=DESC). Rocklin, CA, USA .
- [Professor and Head of the School of Geography, Geology and the Environment](http://www.earthworks-jobs.com/geography/keele16101.html) (Keele University) keele, UK.
- GIS Specialist [Enterprise Consultant](http://www.gisjobs.com/listing.php?listing=job&id=42sVigxusG5kyixpMAYKJ_svyZVCvXonNG9WMvf52-ephBET1r) [\(ESRI\).](http://www.gisjobs.com/search.php?listing=job&emp=Woolpert%2C+Inc.&id=MsT0MUVw9w67z-zq4jXZd5u-taFSFCGgUo6v8PR5_L0zKoPDxB&sortby=activationdate&orderby=DESC) Dist. Columbia, USA.

### <span id="page-2-0"></span>*Noticias OGC*

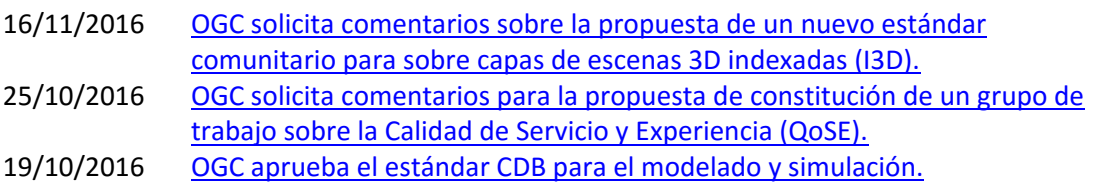

#### **Próximos eventos**

- [Location Powers: Big Data Webinar](http://www.opengeospatial.org/node/2472) 22 de noviembre de 2016.
- [GeoBIM: Building & Infrastructure.](http://www.opengeospatial.org/node/2455) 24-25 de noviembre de 2016.
- [ISO/TC 211 Plenary Meeting](http://www.opengeospatial.org/node/2491) 27 de noviembre de 2016.

- Consejo Superior Geográfico

## Infraestructura de Datos Espaciales de España

El portal de acceso a la información geográfica de España

- 2016 GSDI15 Conference [Taipei, Taiwan \(Republic of China\).](http://event/161128GSDI) 28 de noviembre al 2 de diciembre de 2016.
- [OGC Testbed 12 Demonstration & Exposition](http://www.opengeospatial.org/node/2496) 29 de Noviembre de 2016.
- [December '16 Technical Committee Meeting.](http://www.opengeospatial.org/event/1612tc) 5 al 9 de diciembre de 2016.
- [Big Data Challenges, Research, and Technologies in the Earth and Planetary Sciences](http://www.opengeospatial.org/event/161205bigdatachallenge) 4 de diciembre de 2016.
- [UK & Ireland Forum](http://www.opengeospatial.org/node/2494) 13 de diciembre de 2016.

Comp del Curo

- [Geospatial World Forum](http://www.opengeospatial.org/node/2497) 23 al 25 de enero de 2017.
- [March '17 Technical and Planning Committee Meeting -](http://www.opengeospatial.org/event/1703tc) Delft, The Netherlands. 20 24 de Marzo de 2017.
- [Innovation Day at 2017 World Bank Land and Poverty Conference.](http://www.opengeospatial.org/node/2487) Del 23 de marzo al 23 de octubre de 2017.
- [June '17 Technical Committee -](http://www.opengeospatial.org/event/1706tc) St. John's. 25- 29 de junio de 2017.
- [The Sixth International Conference on Agro-Geoinformatics](http://www.opengeospatial.org/node/2484) del 7 al 10 de agosto de 2017.
- September '17 Technical and Planning Committee Meeting Southampto. UK. 11-15 de septiembre de 2017.
- [December '17 Technical and Planning Committee Meeting -](http://www.opengeospatial.org/node/2476) Asia (TBC). 3-7 de diciembre de 2017.

# <span id="page-3-0"></span>**RECURSOS**

MINISTERIO<br>DE FOMENTO

- [Nuevo Catálogo de la Cartoteca](http://www.ign.es/ign/layoutIn/detalleNoticias.do) del IGN.
- [Actualización Visualizador CartoCiudad.](http://www.cartociudad.es/portal/web/guest/Noticias)

### <span id="page-3-1"></span>*Nodos y Servicios*

- <span id="page-3-2"></span>• [Servicio WMS correspondiente a la distribución de las](http://www.juntadeandalucia.es/medioambiente/site/rediam/menuitem.04dc44281e5d53cf8ca78ca731525ea0/?vgnextoid=45c3396a09508510VgnVCM1000001325e50aRCRD&vgnextchannel=8ca090a63670f210VgnVCM2000000624e50aRCRD&vgnextfmt=rediam&lr=lang_es) comunidades vegetales en [Andalucía.](http://www.juntadeandalucia.es/medioambiente/site/rediam/menuitem.04dc44281e5d53cf8ca78ca731525ea0/?vgnextoid=45c3396a09508510VgnVCM1000001325e50aRCRD&vgnextchannel=8ca090a63670f210VgnVCM2000000624e50aRCRD&vgnextfmt=rediam&lr=lang_es)
- Actualizado el servicio WMS de OrtoExpress en [IDECanarias.](http://www.idecan.grafcan.es/)
- Actualizado el servicio de Ortofoto en [IDECanarias](http://visor.grafcan.es/) con la ortofoto de Tenerife perteneciente a la campaña 2016.
- [Actualizado en IDECanarias el servicio de Desfibriladores Semiautomáticos y](https://www.grafcan.es/2016/11/actualizacion-del-servicio-desa-en-idecanarias)  [Automáticos externos \(DESA\) de Canarias.](https://www.grafcan.es/2016/11/actualizacion-del-servicio-desa-en-idecanarias)
- Aactualizado en [IDECanarias](http://www.idecan.grafcan.es/) el [servicio WMS de](https://www.grafcan.es/2016/11/actualizacion-del-servicio-sigpac-en-idecanarias-noviembre-2016) SIGPAC [\(Sistema de Información](http://www.marm.es/es/agricultura/temas/sistema-de-informacion-geografica-de-parcelas-agricolas-sigpac-/default.aspx)  [Geográfica de Parcelas Agrícolas\)](http://www.marm.es/es/agricultura/temas/sistema-de-informacion-geografica-de-parcelas-agricolas-sigpac-/default.aspx).
- [Nuevo servicio en IDECanarias con las Zonas de aguas de baño y Puntos de muestreo de](https://www.grafcan.es/2016/10/nuevo-servicio-en-idecanarias-con-las-zonas-de-aguas-de-bano-y-puntos-de-muestreo-de)  [nuestras islas.](https://www.grafcan.es/2016/10/nuevo-servicio-en-idecanarias-con-las-zonas-de-aguas-de-bano-y-puntos-de-muestreo-de)
- Actualizado [el servicio de](https://www.grafcan.es/2016/10/nueva-ortofoto-de-la-gomera-de-2016-en-idecanarias) Ortofoto en [IDECanarias](https://www.idecanarias.es/) con la nueva ortofoto de La Gomera perteneciente a la campaña 2016.

### *Aplicaciones*

- Nueva versión del **[portal INSPIRE](http://inspire.ec.europa.eu/)**
- Nuevo [visualizador](http://nco.ign.es/VisorNCOConMarco/) del IGN sobre Naturaleza y el Patrimonio Cultural y Ocio.
- Nueva versión del [visualizador](http://visor.grafcan.es/) [\(versión 4.2\)](http://visor.grafcan.es/) de la [IDECanarias](http://www.idecanarias.es/)

# - Consejo Superior Geográfico

# Infraestructura de Datos Espaciales de España

El portal de acceso a la información geográfica de España

- [Visor Ortofotografías:](http://www.juntadeandalucia.es/medioambiente/portal_web/rediam/documentos/manual_visor_descarga.pdf?lr=lang_es) "Descarga de imágenes y datos del territorio" integrados en la Red de Información Ambiental de Andalucía (REDIAM).
- Nueva versión del [visualizador](http://www.cartociudad.es/) de [CartoCiudad.](http://www.cartociudad.es/portal/)
- Nuevo portal ["Servicios INSPIRE de Cartografía Catastral"](http://www.catastro.minhap.gob.es/webinspire/index.html)

# <span id="page-4-0"></span>**FORMACIÓN**

#### <span id="page-4-1"></span>*Webinar*

MINISTERIO<br>DE FOMENTO

- [WEBINAR: Implemente su IDE y su SIG Corporativo al mismo tiempo](https://www.youtube.com/watch?v=YKTo7vlKIrc&feature=youtu.be&list=PLAtFt2nrpSv5t0van_gSsTnpekIT0y1CQ)
- **[WEBINAR:](http://mundogeo.com/webinar/elf/) Proyecto European Location Framework (ELF)**

#### <span id="page-4-2"></span>*Cursos*

- [Curso online de bases de datos espaciales: POSTGIS 2](http://cartosig.upv.es/cursos) (matricula abierta desde 19 de septiembre de 2016 hasta el 31 julio 2017, 105 horas) Organiza: [Universidad Politécnica](https://www.upv.es/)  [de Valencia.](https://www.upv.es/)
- [Curso online de infraestructuras de datos espaciales y geoportales \(](http://cartosig.upv.es/cursos)matricula abierta desde 19 de septiembre de 2016 hasta el 31 julio 2017, 95 horas) Organiza: [Universidad](https://www.upv.es/)  [Politécnica de Valencia.](https://www.upv.es/)
- [gvSIG 2.x para usuarios.](http://web.gvsig-training.com/index.php/es/cursos/online/actuales/product/49-gvsig-2-x-para-usuarios-idioma-espanol-internacional-matricula-abierta) Duración: 10 semanas. Matricula continua.
- [Publicación de Servicios OGC.](http://web.gvsig-training.com/index.php/es/cursos/online/actuales/product/5-publicacion-de-servicios-ogc-idioma-espanol) Duración: 1 semana. Organiza GVSIG.
- [Uso, creación y gestión de metadatos de información geográfica.](http://web.gvsig-training.com/index.php/es/cursos/online/actuales/product/16-uso-creacion-y-gestion-de-metadatos-de-informacion-geografica) (Idioma: Español). Duración: 2 semanas. Organiza GVSIG.
- [Cursos gvSIG aplicados.](http://web.gvsig-training.com/index.php/es/quienes-somos-2/noticias-2/151-cursos-de-gvsig-postgis-i3geo-y-geoprocesamiento-avanzado-en-espanol-y-portugues) Matricula continua.
- Cursos gvSIG de Geoprocesamiento y Análisis Espacial, en español y portugués. Matricula continua.
- [Bases de Datos Geoespaciales: PostgreSQL -](http://web.gvsig-training.com/index.php/es/cursos/online/actuales/product/2-bases-de-datos-geoespaciales-postgresql-postgis-idioma-espanol) PostGIS . Duración: 6 semanas. Organiza GvSIG.
- Curso [i3Geo. Framework para Geoportales.](http://web.gvsig-training.com/index.php/es/cursos/online/actuales/product/40-i3geo) (Idioma: Portugués). Duración: 2 semanas. Organiza GvSIG.
- Otros cursos gvSIG en matricula continua.
- [gvSIG Desktop certificación de usuario.](http://www.contefo.com/documentos/fichacurso_itinerario_usuario.pdf) Organiza: [Contefo \(Consultoría Tecnológica y](http://www.contefo.com/) [Formación\),](http://www.contefo.com/) [Asociación](http://www.gvsig.com/) gvSIG. Matriculación Continua.
- [gvSIG Desktop nivel avanzado I: geoprocesamiento con gvSIG Desktop y Sextante.](http://www.contefo.com/documentos/fichacurso_itinerario_usuario.pdf) Organiza: [Contefo \(Consultoría](http://www.contefo.com/) Tecnológica y Formación), [Asociación gvSIG.](http://www.contefo.com/) Matriculación Continua.
- [gvSIG Desktop nivel avanzado II: Extensiones.](http://www.contefo.com/documentos/fichacurso_itinerario_avanzado_extensiones.pdf) Organiza: [Contefo \(Consultoría](http://www.contefo.com/) Tecnológica y [Formación\),](http://www.contefo.com/) [Asociación gvSIG.](http://www.gvsig.com/) Matriculación Continua.
- [Análisis de redes con gvSIG Desktop.](http://www.contefo.com/documentos/fichacurso_itinerario_avanzado_redes.pdf) Organiza: [Contefo \(Consultoría](http://www.contefo.com/) Tecnológica y [Formación\),](http://www.contefo.com/) [Asociación gvSIG.](http://www.gvsig.com/) Matriculación Continua
- [Publicación de servicios OGC con gvSIG Desktop.](http://www.contefo.com/documentos/fichacurso_itinerario_avanzado_publicacion_OGC.pdf) Organiza: [Contefo \(Consultoría](http://www.contefo.com/) Tecnológica y [Formación\),](http://www.contefo.com/) [Asociación gvSIG.](http://www.gvsig.com/) Matriculación Continua
- Curso online [Bases de datos espaciales PostgreSQL PostGIS.](http://www.contefo.com/documentos/fichacurso_postgresql_postgis.pdf) Organiza: [Contefo](http://www.contefo.com/)  (Consultoría Tecnológica y [Formación\),](http://www.contefo.com/) [Asociación gvSIG.](http://www.gvsig.com/) Matriculación Continua

- Consejo Superior Geográfico

## Infraestructura de Datos Espaciales de España

El portal de acceso a la información geográfica de España

- Curso online [Uso, creación y gestión de metadatos de información geográfica.](http://www.contefo.com/documentos/ficha_metadatos.pdf) Organiza: [Contefo \(Consultoría](http://www.contefo.com/) Tecnológica y Formación), [Asociación gvSIG.](http://www.contefo.com/) Matriculación Continua.
- Curso online [en Introducción a SQL Espacial con PostGIS. O](http://www.sigte.udg.edu/formasig/)rganiza: [formaSIG.](http://www.sigte.udg.edu/) Matriculación Continua.
- [Sistemas de Información Geográfica aplicados a la](http://geoinnova.org/cursos/cursos-de-especializacion-en-sig/modulo-sig-aplicados-a-la-geologia/) Geología. 2017. Organiza Geoinnova.
- [Programación de servicios y geoprocesos cartográficos con PHP, Javascript](http://geoinnova.org/cursos/cursos-de-especializacion-en-sig/modulo-programacion-de-servicios-y-geoprocesos-cartograficos/) 2017. Organiza Geoinnova.
- [Bases de datos espaciales: PostGIS.](http://mappinggis.com/cursos/postgis/) Del 12 de enero 15 de febrero de 2017. Organiza Mappinggis
- [Especialista en ArcGIS.](http://mappinggis.com/cursos/arcgis/) Del 12 de enero 15 de febrero de 2017. Organiza Mappinggis
- [Experto GIS: ArcGIS, gvSIG](http://mappinggis.com/cursos/sig-arcgis-gvsig-y-qgis/) y QGIS. Del 12 de enero 22 de febrero de 2017. Organiza Mappinggis
- [QGIS 2.18 Las Palmas.](http://mappinggis.com/cursos/qgis/) Del 1 de diciembre 28 de diciembre de 2016. Organiza Mappinggis
- [QGIS Avanzado.](http://mappinggis.com/cursos/qgis-avanzado/) Del 12 de enero 15 de febrero de 2017. Organiza Mappinggis
- ArcPy [Python para ArcGIS](http://mappinggis.com/cursos/python-para-arcgis-10/) Del 12 de enero 15 de febrero de 2017. Organiza Mappinggis
- PyQGIS [Python para QGIS.](http://mappinggis.com/cursos/python-qgis-pyqgis/) Del 12 de enero 8 de febrero de 2017. Organiza Mappinggis
- [Aplicaciones web mapping.](http://mappinggis.com/cursos/aplicaciones-web-mapping/) Del 12 de enero 15 de febrero de 2017. Organiza Mappinggis
- [GIS en la nube.](http://mappinggis.com/cursos/gis-en-la-nube/) Del 12 de enero 15 de febrero de 2017. Organiza Mappinggis
- [Visores Web mappping con Leaflet.](http://mappinggis.com/cursos/aplicaciones-web-mapping-leaflet/) Del 12 de enero 15 de febrero de 2017. Organiza Mappinggis
- FME Desktop II. 21-22 de Noviembre. Organiza Esri España.
- [Trabajar en la nube con ArcGIS Online.](http://www.esri.es/es/formacion/catalogo-de-cursos/arcgis-online-para-organizaciones--publicacion-y-divulgacion-de-informacion-geografica/) 23-24 de Noviembre. Organiza Esri España.
- [Datos abiertos con Open Data.](http://www.esri.es/es/formacion/catalogo-de-cursos/taller-de-publicacion-de-datos-abiertos-con-open-data-de-arcgis-online/) 25 de Noviembre. Organiza Esri España.
- FME Desktop I. 28-29 de Noviembre. Organiza Esri España.
- [Implementar flujos de versionado en una geodatabase.](http://www.esri.es/es/formacion/catalogo-de-cursos/implementar-flujos-de-trabajo-de-versionado-en-una-geodatabase-multiusuario/) 30 de Noviembre al 2 de diciembre. Organiza Esri España.
- [ARC4: Cómo compartir contenido GIS en la web.](http://www.esri.es/es/formacion/catalogo-de-cursos/arc4--como-compartir-contenido-sig-en-la-web/) 12y 13 de diciembre. Organiza Esri España.
- [Administración de ArcGIS Server.](http://www.esri.es/es/formacion/catalogo-de-cursos/administracion-de-arcgis-server/) 14-16 de diciembre. Organiza Esri España.
- [ARC1: Introducción a los SIG con ArcGIS.](http://www.esri.es/es/formacion/catalogo-de-cursos/arc1--introduccion-a-los-sig-con-arcgis/) 14-16 de diciembre. Organiza Esri España.
- [ARC2: Herramientas y funcionalidad de ArcGIS.](http://www.esri.es/es/formacion/catalogo-de-cursos/arc2--herramientas-y-funcionalidad-con-arcgis/) 19-22 de diciembre. Organiza Esri España.
- Programación de aplicaciones Web Map. Del 13 de febrero al 27 de marzo de 2017. Universitat de Girona.
- GIS cloud. Del 8 de mayo al 19 de junio de 2017. Universitat de Girona.
- [Curos GIS aplicados al medio ambiente](http://www.ismedioambiente.com/sistemas-de-informacion-geografica?gclid=CIyK2ZC7ts0CFQoW0wodKYgHag) a partir de febrero de 2017. Organiza Instituto Superior de Medio Ambiente
- ["IDECanarias para desarrolladores \(7ª edición\)"](https://www.grafcan.es/2016/11/proxima-apertura-de-matricula-idecanarias-para-desarrolladores-7a-edicion) del 28 de noviembre al 13 de diciembre de 2016

#### <span id="page-5-0"></span>*Masters*

GOBIERNO MINISTERIO

• [Especialización en Geoinformática y Programación SIG.](http://www.unigis.es/master/itinerario-en-geoinformatica-y-programacion-sig) Organiza Universitat de Girona

# Consejo Superior Geográfico

# Infraestructura de Datos Espaciales de España

El portal de acceso a la información geográfica de España

- Especialización en [Análisis Geoespacial.](http://www.unigis.es/master/itinerario-en-analisis-geoespacial) Organiza Universitat de Girona.
- [Máster GIS online Esri España](http://www.esri.es/es/formacion/master-gis-online/) (Febrero 2016 Mayo 2017).
- [Máster en Sistemas de Información Geográfica aplicados a la Ordenación del territorio, el](https://www.cfp.upv.es/formacion-permanente/cursos/master-en-sistemas-de-informacion-geografica-aplicados-a-la-ordenacion-del-territorio--el-urbanismo-y-el-paisaje_idiomaes-cid50904.htm)  [urbanismo y el paisaje.](https://www.cfp.upv.es/formacion-permanente/cursos/master-en-sistemas-de-informacion-geografica-aplicados-a-la-ordenacion-del-territorio--el-urbanismo-y-el-paisaje_idiomaes-cid50904.htm) On line [Universitat Politècnica de València.](https://www.upv.es/)
- Master SIG Online Máster Profesional en Sistemas de Información Geográfica.
- [Máster Profesional en Sistemas de Información Geográfica.](http://geoinnova.org/cursos/master-profesional-en-sistemas-de-informacion-geografica-tgis-online/) Del 18/01/2017 al 22/12/2017. Organiza Geoinnova.
- [Diploma Profesional en Sistemas de Información Geográfica.](http://geoinnova.org/cursos/master-profesional-en-sistemas-de-informacion-geografica-tgis-online/diploma-profesional-en-sistemas-de-informacion-geografica/) Enero 2017 Organiza Geoinnova.
- Diploma SIG en Programación SIG [y Tecnologías de la Información Geográfica.](http://geoinnova.org/cursos/master-profesional-en-sistemas-de-informacion-geografica-tgis-online/diploma-sig-en-programacion-y-tecnologias-informacion-geografica/) Enero 2017. Organiza Geoinnova.
- [Diploma SIG en Planificación Territorial.](http://geoinnova.org/cursos/master-profesional-en-sistemas-de-informacion-geografica-tgis-online/diploma-sig-en-planificacion-territorial/) Enero 2017. Organiza Geoinnova.
- [Diploma SIG en Medio Ambiente.](http://geoinnova.org/cursos/master-profesional-en-sistemas-de-informacion-geografica-tgis-online/diploma-sig-en-medio-ambiente/) Enero 2017. Organiza Geoinnova.
- [Diploma SIG en Hidrología y Geología.](http://geoinnova.org/cursos/master-profesional-en-sistemas-de-informacion-geografica-tgis-online/diploma-sig-en-hidrologia-geologia/) Enero 2017. Organiza Geoinnova.
- [Diploma SIG en Gestión de la Biodiversidad.](http://geoinnova.org/cursos/master-profesional-en-sistemas-de-informacion-geografica-tgis-online/diploma-sig-en-gestion-de-la-biodiversidad/) Enero 2017. Organiza Geoinnova.

## <span id="page-6-0"></span>**[SOLUCIONES](http://www.uoc.edu/)**

MINISTERIO<br>DE FOMENTO

- [Multimapas, una interesante herramienta para comparar mapas](http://www.nosolosig.com/noticias/812-multimapas-una-interesante-herramienta-para-comparar-mapas)
- [GeoWE:](http://www.geowe.org/) SIG libre para edición en línea
- QField: QGIS para dispositivos móviles
- [Novedades de QGIS 2.18 Las Palmas](http://mappinggis.com/2016/11/novedades-qgis-2-18-las-palmas/)

### <span id="page-6-1"></span>**PUBLICACIONES RECIENTES**

- La editorial [O'Reilly](http://www.oreilly.com/programming/free/) publica una completa de libros gratuitos, en formato [ePub,](https://es.wikipedia.org/wiki/EPUB) [Mobi](https://es.wikipedia.org/wiki/.mobi) y [PDF,](https://es.wikipedia.org/wiki/PDF) de programación sobre [Java,](https://es.wikipedia.org/wiki/Java_(lenguaje_de_programaci%C3%B3n)) [Phyton,](https://es.wikipedia.org/wiki/Python) Arquitectura desoftware y otros temas afines.
- La editorial [O'Reilly](http://www.oreilly.com/programming/free/) publica Colección de libros sobre [Internet de las cosas,](https://es.wikipedia.org/wiki/Internet_de_las_cosas) [Big Data](https://es.wikipedia.org/wiki/Big_data) y Desarrollo web.
- [Las novedades gvSIG 2.3, la última versión del SIG Desktop en software libre.](http://www.nosolosig.com/noticias/717-las-novedades-gvsig-2-3-la-ultima-version-del-sig-desktop-en-software-libre)
- Vídeo resumen de las JIIDE 16.
- Artículo sobre las [líneas de costa.](http://geographical.co.uk/places/mapping/item/1912-coast-lines)
- [Guías](http://www.nosolosig.com/articulos/805-cual-es-el-nivel-de-utilidad-de-la-informacion-geografica-publicada-en-los-portales-de-datos-abiertos-de-las-ciudades) de Protección y Armonización de datos. Publicadas por la Agencia Española de Protección de Datos.
- [Ejemplo de análisis espacial con ArcPy: Clip](http://mappinggis.com/2016/10/analisis-espacial-con-arcpy-ejemplo-clip/)
- [Ventajas e inconvenientes de utilizar aplicaciones GIS en la nube](http://mappinggis.com/2016/11/ventajas-inconvenientes-utilizar-aplicaciones-gis-en-la-nube/)
- [OpenLayers 3 vs Leaflet 1](http://mappinggis.com/2016/11/openlayers-3-o-leaflet-1/)
- [Boletín Geo for All -](http://www.geoforall.org/newsletters/index.php?link=&dla=download&id=21&cat=0/Newsletter%20Vol%202_10.pdf) [November 2016.](http://www.geoforall.org/newsletters/index.php?link=&dla=download&id=21&cat=0/Newsletter%20Vol%202_10.pdf)
- [Boletín de Novedades de la REDIAM -](http://www.juntadeandalucia.es/medioambiente/portal_web/rediam/boletin_rediam/2016/noviembre/boletin.pdf) Noviembre 2016.

*[Consultas y más información: Lista](http://blog-idee.blogspot.com/2015/08/tutoriales-teorico-practicos-para-la.html) de [distribución](http://blog-idee.blogspot.com/2015/08/tutoriales-teorico-practicos-para-la.html) IDEE, [Sugerencias y](http://blog-idee.blogspot.com/2015/08/tutoriales-teorico-practicos-para-la.html) [contribuciones,](http://blog-idee.blogspot.com/2015/08/tutoriales-teorico-practicos-para-la.html) [Versión](http://blog-idee.blogspot.com/2015/08/tutoriales-teorico-practicos-para-la.html) [pdf,](http://blog-idee.blogspot.com/2015/08/tutoriales-teorico-practicos-para-la.html) [BlogIDEE](http://blog-idee.blogspot.com/)*